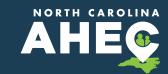

## **PRACTICE SUPPORT**

## **MEDICAL PRACTICE CHECKLIST FOR IMPLEMENTING NCCARE360**

#### BASIC STEPS FOR IMPLEMENTATION -

- Set up a team to meet regularly about the implementation and address operational issues that arise.
- 2. Initial team reviews NCCARE360 <u>website</u> and Resources.
- 3. Register one person per practice site in NCCARE360 using this <u>form</u>.
  - » Medical practices are considered "physical health" providers in the NCCARE360 platform.
- 4. Initial team completes NCCARE360 training available at <u>uniteus.com/</u> <u>training-materials-4</u>. Password is **uniteuspartner**.
- Complete and sign Business Associates Agreement and Participation Agreement. These forms will be sent by Unite Us when registration form has been received.
- 6. Within 5-10 business days of completing registration

and training, you will receive an email with information on how to log in and create a password for your NCCARE360 portal. Complete the process.

- 7. Review the portal and write down any questions you have.
- Schedule training or meeting with NCCARE360 Community Engagement Manager, if needed, for advanced training and/or questions.
- 9. Address Operational considerations listed below
- 10. All practice users complete NCCARE360 training and any practice-specific training, such as EHR documentation and workflows
- 11. Start referring your patients!
- \*\* Begin with a pilot group to implement use of NCCARE360, learn, adapt, and then spread to others.

### **PRACTICE OPERATION CONSIDERATIONS**

- Identify initial users of NCCARE360 in your practice (who is going to test it?).
- Develop a script and other marketing materials for educating patients about NCCARE360.
- Set up EHR documentation workflow. ICD10 codes can be used but EHR needs to be updated with current codes.
- Develop clear guidelines and workflow for making referrals:
  - O Determine how you will learn of referral needs from your patientse.g., screening, conversation. See below for implementation of screening questions.
  - O What to enter into the general information field when making a referral, e.g., to ensure privacy standards are met.
  - O Which documents to upload to NCCARE360 when making a referral.
  - O Standards for follow up and documentation of status of referral.

O Determine how to obtain consent from patient and understand the various options offered in NCCARE360.

# Develop clear guidelines and workflow for receiving referrals:

- O What to document in the "case notes" section, e.g., to facilitate team communication and ensure privacy standards are met.
- O Meeting NCCARE360 service standards when responding to referrals.
- O Standards for action steps of: "hold for review", "reject", "send", and "accept."
- Standards for follow up and documentation of case status: "open", "closed", "resolved", "unresolved".

#### Training for staff and providers

- O Patient Centered Care
- O Trauma Informed Care
- O Cultural Competency
- O Clinical and EHR Workflow

For assistance, contact NCCARE360: <u>connect@nccare360.com</u>

#### PRACTICE CHECKLIST FOR **IMPLEMENTING SOCIAL DETERMINANTS OF** HEALTH ASSESSMENT IN YOUR CLINIC Assess Current state Create or obtain a list of resources available in your in your practice region/area/community for the O What opportunities are you opportunities you've chosen. already asking about? » Should have hard copy O Identify gaps between what and electronic option, you are asking and what you such as NCCARE360, 2-1need/want to be asking. 1, brochures, and binder Choose validated screening ☐ Identify clinical workflow-who, assessments or questions; this whom, how, when, where list is not exhaustive-you can choose what is best for your » Consider creating a workflow practice and community. or process map O Protocol for Responding to and Build EHR documentation-Assessing Patients' Assets, Risks, template, automatic wording, etc. and Experiences (PRAPARE) » Ensure it is HIPAA compliant! O The EveryONE Project (AAFP **SDOH Screening Tool)** Train staff and providers O Accountable Health Communities O Patient Centered Care Health Related Social Needs O Trauma Informed Care Screening Tool (CMS) Cultural Competency O HealthLeads Social Needs Assessment (must enter ○ Clinical Workflow information to get toolkit) O EHR Workflow O <u>NC Medicaid SDOH screening tool</u> Pilot your workflow using a PDSA Spread across your practice Monitor data for sustainability, $\square$ population based care. and value based care.

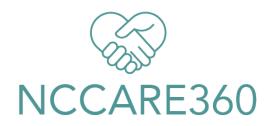

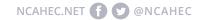